# Table des matières

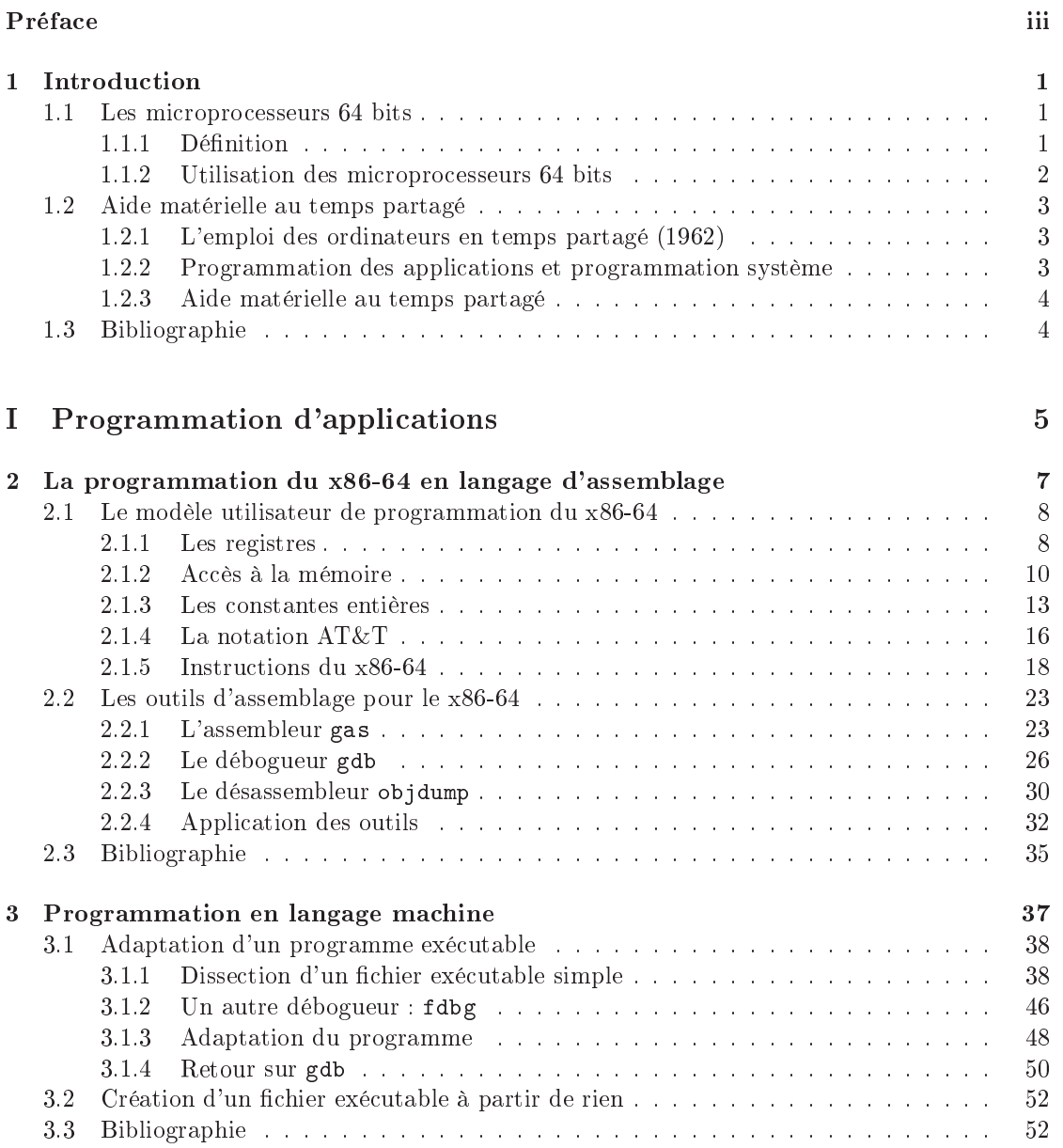

# vi TABLE DES MATIÈRES

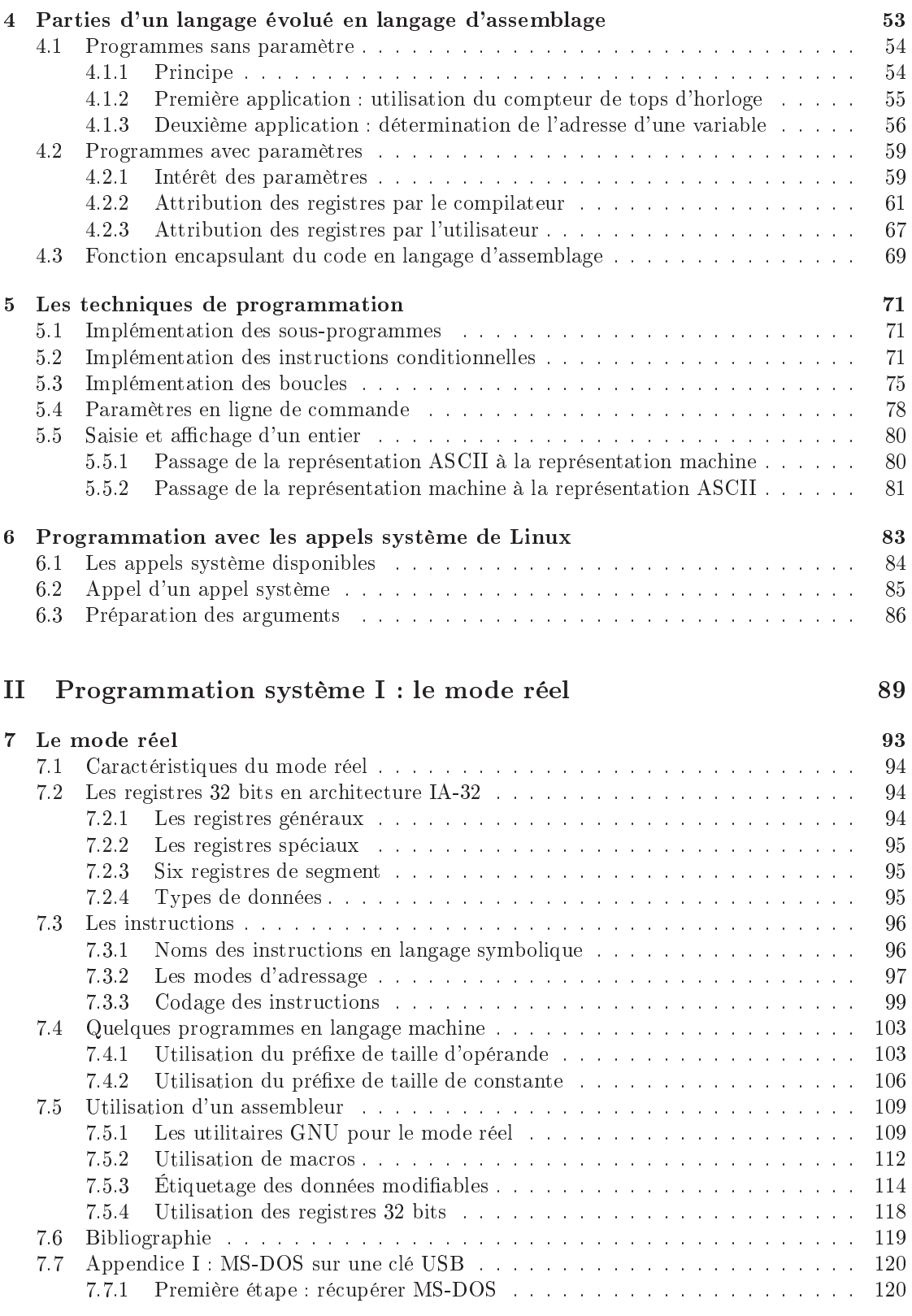

# TABLE DES MATIÈRES vii

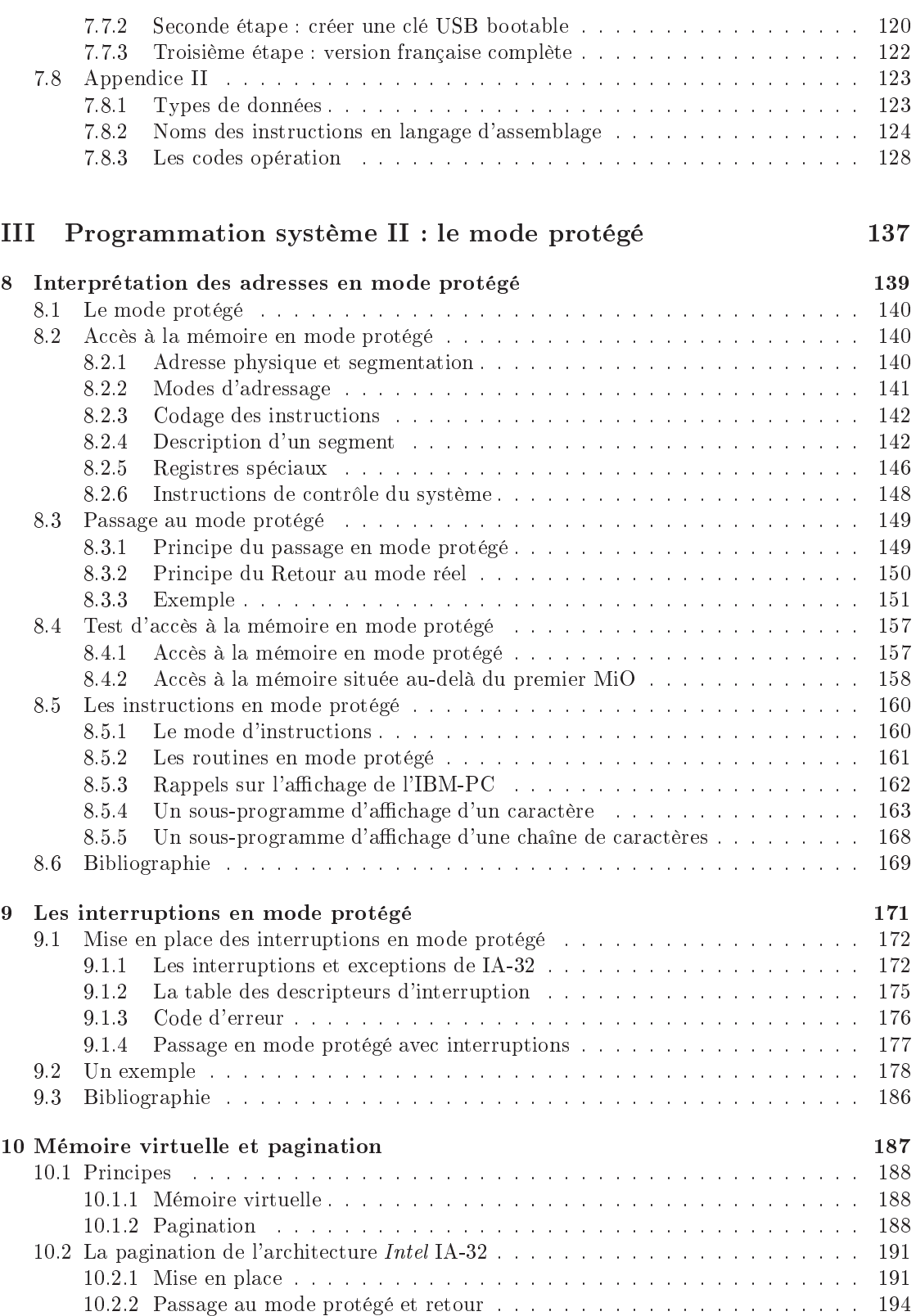

# viii TABLE DES MATIÈRES

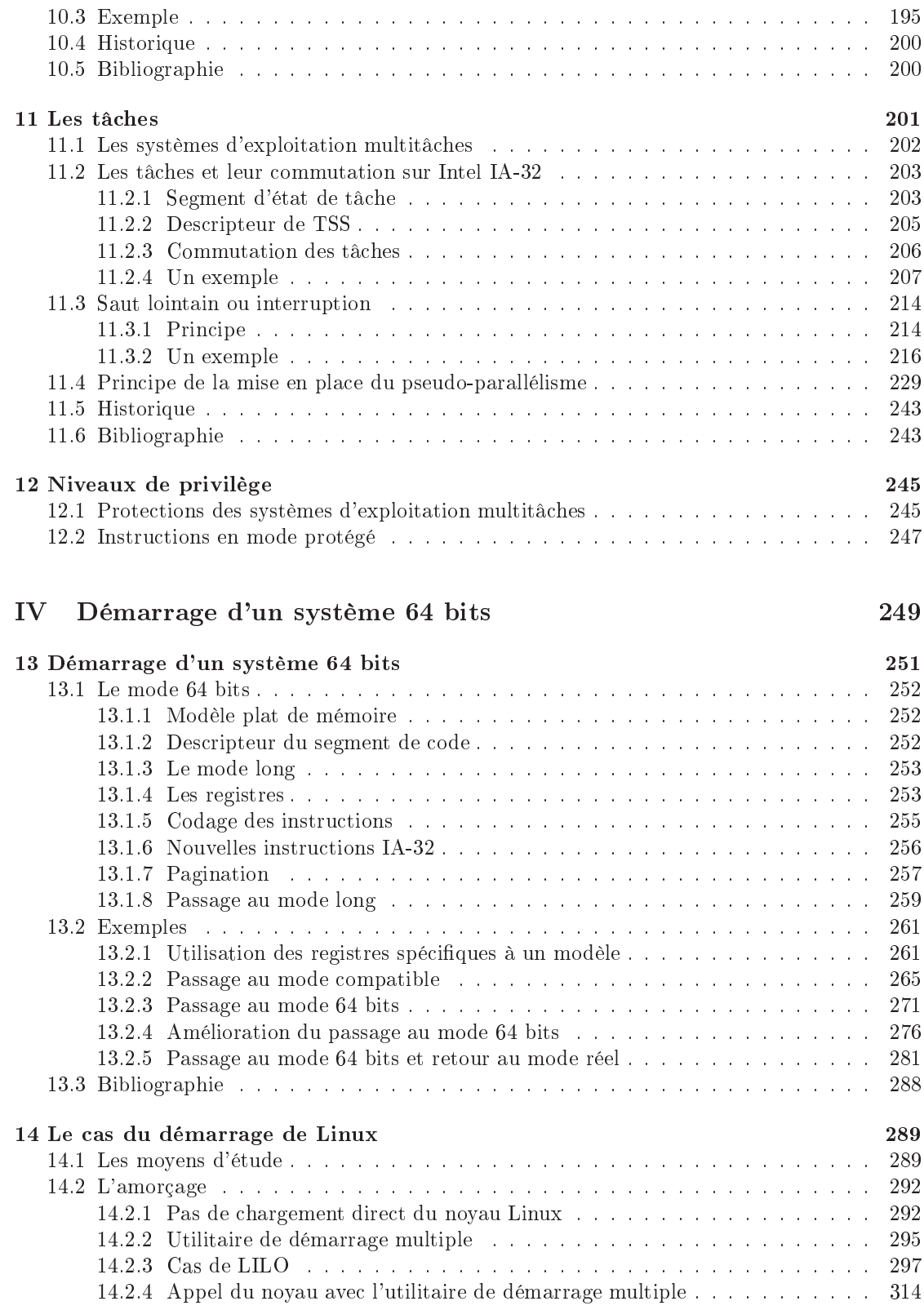

# TABLE DES MATIÈRES ix

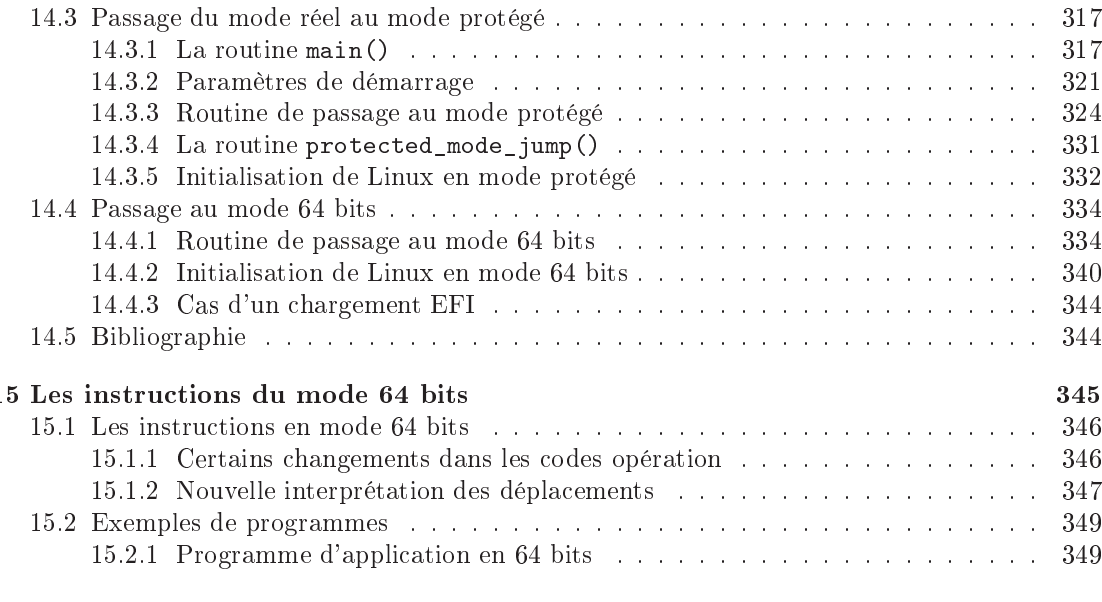

x TABLE DES MATIÈRES

# Table des figures

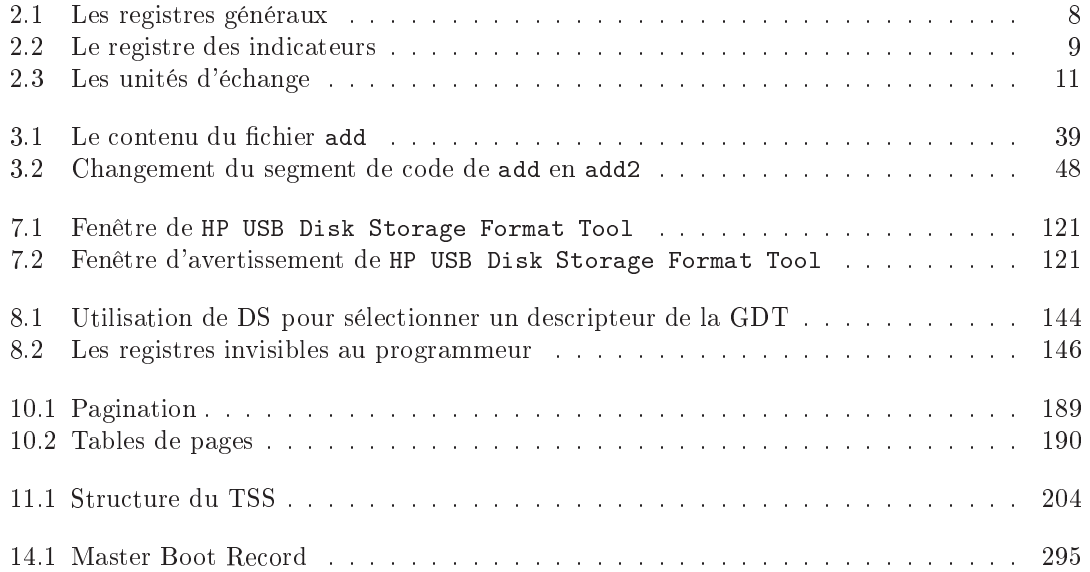

xii TABLE DES FIGURES

# <span id="page-8-0"></span>Chapitre <sup>1</sup>

# **Introduction**

# <span id="page-8-1"></span>1.1 Les mi
ropro
esseurs 64 bits

#### <span id="page-8-2"></span> $1.1.1$ Définition

L'histoire des *microprocesseurs* est fortement liée à *Intel*, entreprise née en 1968 afin d'exploiter une technologie venant alors d'apparaître : les circuits intégrés. Elle débute comme *fondeur*, c'està-dire fabricant de circuits intégrés pas nécessairement conçus par elle, de la première application des circuits intégrés à connaître un succès certain : les mémoires à semi-conducteurs, appelées à rempla
er les mémoires à tores de ferrite employées alors. Elle en devient très rapidement le numéro un. Le mi
ropro
esseur est inventé au sein de la so
iété en 1971, dont elle demeurera le numéro un sur e mar
hé durant quarante ans.

Le premier mi
ropro
esseur, dénommé 4004, est un mi
ropro
esseur dit 4 bits, dans la mesure où les entrées-sorties ainsi que les opérations (addition et multiplication) s'effectuent sur 4 bits en une seule instruction. Il a été conçu afin dêtre incorporé dans une nouvelle gamme de calculatrices de bureaux, pour lesquelles un tel mi
ropro
esseur est bien adapté : 4 bits permettent de manipuler les chiffres de '0' à '9'. Par contre, un tel microprocesseur ne peut pas servir de cœur d'un ordinateur, aussi petit soit-il. *Intel* sort ensuite le microprocesseur 8 bits 8008, bientôt suivi des 8080 et 8085. Les mi
ropro
esseurs 8 bits permettent l'émergen
e des mi
ro-ordinateurs à usage domestique, mais *Intel* perd à ce moment-là la première place du marché au profit de concurrents. La société s'attelle alors au microprocesseur 16 bits 8086, qui va connaître un énorme succès en permettant le déploiement des mi
ro-ordinateurs à une très grande é
helle dans les entreprises.

Sur sa lancée, *Intel* « innove » pour une question de prix de revient : elle crée le  $8088$ , permettant des entrées-sorties sur 8 bits mais des calculs sur 16 bits (le « cœur » du nouveau microprocesseur est le même que le 8086). IBM choisit ce microprocesseur pour son PC, le microordinateur adopté par les entreprises, destiné jusque-là surtout à un public d'« amateurs » ou pour des tâ
hes spé
ialisées. Le nombre de bits n'est plus une ara
téristique très pré
ise de la puissance du microproceseur. Intel reprenant la première place des fondeurs, conçoit des microprocesseurs 32 bits (i386, i486 puis *pentium*) qui lui permet de détenir la première place sur le marché des micro-ordinateurs et crée le mode protégé, destiné à faciliter la conception des systèmes d'exploitation.

Il n'est plus alors facile de savoir ce qu'il faut entendre par microprocesseur n bits : le nombre de bro
hes des données, le nombre de bro
hes des adresses, la taille des registres, la taille des opérandes sur laquelle est effectuée une opération en peu de cycles machine?

Définition.- On parle de microprocesseur n bits lorsque ses registres généraux ont une taille de n bits.

En 1982, Intel accorde à AMD *(Advanced Micro Devices)* une licence pour produire les microprocesseurs 8086 et 8088, afin de renforcer la position de son architecture sur le marché. À la suite d'une bataille juridique, AMD obtient en 1995 le droit de produire des mi
ropro
esseurs fondés sur l'architecture IA-32, conçue par *Intel*. AMD conçoit en 2003 l'architecture 64 bits AMD64, totalement ompatible ave l'IA-32, e qui lui permet d'atteindre une part de près de 25 % sur le marché des microprocesseurs x86. Cette architecture est adoptée par Intel quelques années plus tard sous le nom de EM64T (Extended Memory 64 bits Technology).

Définition.- On appelle x86-64, au lieu des dénominations AMD64 ou EM64T propres aux fondeurs concernés, l'extension du jeu d'instructions x86 pour une architecture 64 bits. Cette extension permet la gestion des entiers sur  $64$  bits, avec pour corollaire un adressage mémoire allant bien au-delà de la limite des 4 GiO du x86. À ela s'ajoute le doublement (de 8 à 16) du nombre de registres généralistes.

# <span id="page-9-0"></span>1.1.2 Utilisation des mi
ropro
esseurs 64 bits

L'utilisation prin
ipale des mi
ropro
esseurs 64 bits est l'adressage de la mémoire : 32 bits ne peuvent normalement pas adresser plus de 4 Gio (2 32 o
tets) de mémoire entrale, tandis que les processeurs 64 bits peuvent en adresser 16 Eio (2<sup>64</sup> octets). C'est pourquoi dès qu'il y a plus de 4 Gio de RAM sur une machine, la mémoire située au-delà de ce seuil ne sera (directement) adressable qu'en mode 64 bits.

Une autre application serait d'effectuer les opérations sur 64 bits en peu de cycles machine de façon à améliorer la performance des calculs. Mais cela n'est pas le cas de l'architecture x86-64. Intel a essayé de le faire avec le microprocesseur Itanium (architecture x64), mais celle-ci n'a jamais connu de succès et a été abandonné en janvier 2019.

# 1.2. AIDE MATÉRIELLE AU TEMPS PARTAGÉ 3

#### <span id="page-10-0"></span> $1.2$ Aide matérielle au temps partagé

# <span id="page-10-1"></span>1.2.1 L'emploi des ordinateurs en temps partagé (1962)

Maurice WILKES, le concepteur du premier ordinateur opérationnel, écrit un petit livre [Wil-68] dans lequel il fait le point sur l'emploi partagé des ordinateurs, qui a commencé à être mis en place à partir de 1962 et est alors encore peu développé.

Il rappelle que, sur les premiers ordinateurs, l'utilisateur passait le temps qu'il voulait à tester son programme mais qu' $\kappa$  on ne fut pas long à réaliser que c'était là une bien mauvaise façon d'employer une machine rare et coûteuse. » On est donc passé au traitement par lots (batch processing en anglais) : « Les travaux sont chargés par lots sur ruban magnétique, souvent à l'aide d'un petit ordinateur auxiliaire. Chaque lot de travaux est placé sur l'ordinateur principal; les résultats sortent sur un autre ruban magnétique et sont ensuite imprimés. [...] Ces développements ont sans aucun doute amélioré le rendement des ordinateurs; ils ont eu cependant l'effet regrettable d'éloigner l'utilisateur de l'ordinateur et de diminuer, en particulier dans le cas de programmes en développement, la rapidité du travail de mise au point. » On est donc passé ensuite au temps partagé (time-sharing en anglais) : « Il est maintenant possible aux utilisateurs d'être reliés par une paire de âbles à un ordinateur puissant qui peut être situé à proximité ou parfois à des kilomètres de distance. Tous les utilisateurs, quels qu'ils soient, ont accès instantanément à l'ordinateur et peuvent obtenir une réponse à leurs demandes sous la réserve que l'ordinateur doit partager son temps entre tous les utilisateurs. Le développement de tels systèmes est, ependant, encore en enfance. »

#### <span id="page-10-2"></span> $1.2.2$ Programmation des applications et programmation système

Maurice WILKES continue en distinguant ce que nous appelons maintenant **programma**tion des applications et programmation système : « En décrivant un système d'emploi partagé, une distin
tion doit être faite entre les programmes des utilisateurs et les programmes qui assurent diverses fon
tions d'administration ou de ommutation. Ces derniers sont plus ou moins interconnectés et désignés collectivement sous le nom de superviseur. [...] Au lieu de programme d'utilisateur, il est souvent préférable d'employer le terme programme-objet ; ceci inclut des programmes qui, bien que n'appartenant pas à un utilisateur donné, sont traités par le système exa
tement de la même manière que les programmes d'utilisateurs. L'une des plus importantes fonctions du superviseur est déviter que les programmes-objets interfèrent entre eux. Dans ce but, le superviseur doit avoir ertains privilèges qui sont refusés aux programmes-objets. Parmi ceux-ci, on peut citer le contrôle des dispositifs d'entrée et de sortie, l'asservissement des interruptions, ainsi que l'établissement des limites de mémoire dans lesquelles les programmes-objets peuvent opérer. Beau
oup d'ordinateurs fon
tionnent suivant deux modes opératoires, un mode ordinaire pour le déroulement du programme-objet, un mode privilégié réservé au superviseur ; quelques types d'instructions peuvent être exécutés seulement en mode privilégié. »

Les concepts sont là, même si le vocabulaire a changé : on parle de système d'exploitation, programme d'appli
ation et programme système au lieu de superviseur, programme-objet et programme assurant diverses fon
tions d'administration et de ommutation. Un programme d'appli
ation est don
, par onséquent, un programme onçu pour un système d'exploitation donné, e dernier étant en pla
e. La programmation système on
erne la programmation du système d'exploitation (y ompris les pilotes de périphériques).

#### <span id="page-11-0"></span> $1.2.3$ Aide matérielle au temps partagé

Au moment où Maurice WILKES écrit, en 1968, l'emploi partagé des ordinateurs repose entièrement sur du logiciel. Le but de son livre est d'inciter à répartir cette fonctionnalité entre logiciel et matériel.

Mais il va falloir un ertain temps avant qu'il ne soit entendu.

Intel introduit le mode protégé dans ses microprocesseurs à partir du 80286 pour mettre en pla
e la partie matérielle ré
lamée par Mauri
e Wilkes. Nous aborderons don la programmation des applications dans la première partie, réservant la programmation système à une seconde partie.

Comme le dit Mauri
e Wilkes, la mise en pla
e de l'emploi partagé des ordinateurs repose à la fois sur une partie matérielle (le mode protégé pour les microprocesseurs *Intel*) mais aussi sur une partie logi
ielle, une partie du système d'exploitation de nos jours. La programmation des applications ne peut donc pas faire complètement fi du système d'exploitation utilisé. Tous nos exemples concerneront Linux, pour une architecture x86-64.

#### <span id="page-11-1"></span>**Bibliographie**  $1.3$

<span id="page-11-2"></span>[Wil-68] WILKES, Maurice Vincent, Time-sharing computer systems, MacDonald and Co., London, 1968. Tr. fr. Emploi partagé des ordinateurs, Dunod, 1971, III + 124 p.

<span id="page-12-0"></span>Première partie Programmation d'applications

# <span id="page-14-0"></span>Chapitre <sup>2</sup>

# La programmation du x86-64 en langage <sup>d</sup>'assemblage

La façon la plus efficace, du point de vue du temps d'exécution des calculs en résultant, d'écrire un programme est de le faire en langage machine. Ceci présente cependant deux difficultés : omment é
rire un tel programme et le lan
er à partir d'un système d'exploitation ? De plus, cela devient très rapidement pénible car il faut « coder » chaque instruction élémentaire. La façon la plus conviviale, pour le programmeur, d'écrire un programme est de le faire en langage C puis d'utiliser un ompilateur adéquat. Une façon intermédiaire entre langage ma
hine et langage évolué est d'utiliser un langage d'assemblage.

John von NEUMANN affirmait que la seule façon de bien programmer se fait en langage machine. D'une part, tout le monde n'a pas les capacités intellectuelles de VON NEUMANN, d'autre part lorsque les programmes deviennent imposants, il devient très pénible de « coder » à la main . On écrit donc le programme en langage milemonique et on designe les emplacements mémoire par des étiquettes (label en anglais). On parle alors de langage d'assemblage. On se sert de l'ordinateur, 'est-à-dire d'un programme, pour traduire le programme en langage d'assemblage en un programme en langage ma
hine. Un tel programme est appelé assembleur.

Pour pouvoir programmer en utilisant les instructions d'un microprocesseur, on doit en connaître l'architecture ou, plus exactement, un modèle de programmation de son architecture. C'est e que nous allons étudier dans une première partie en e qui on
erne l'ar
hite
ture x86-64. Puis nous verrons des outils permettant de programmer le x86-64 en langage d'assemblage.

<span id="page-14-1"></span><sup>1.</sup> Et même le grand von Neumann était apable de ne pas donner les bons programmes du premier oup, comme le montre l'analyse [?] de ses programmes publiés avant que l'ordinateur auquel ils étaient destinées ne soit disponible.

#### <span id="page-15-0"></span>Le modèle utilisateur de programmation du x86-64 2.1

Du point de vue du programmeur, un mi
ropro
esseur est onstitué de registres (internes) et on peut effectuer des opérations grâce à des instructions.

# <span id="page-15-1"></span>2.1.1 Les registres

# 2.1.1.1 Les registres généraux

Il y a 16 registres généraux (
ontre 8 pour le modèle de programmation pré
édent, appelé IA-32), chacun d'une capacité de 64 bits, appelés :

rax, rbx, r
x, rdx, rsi, rdi, rbp, rsp, puis r8 à r15

par AMD, avec 'r' pour Re-extended.

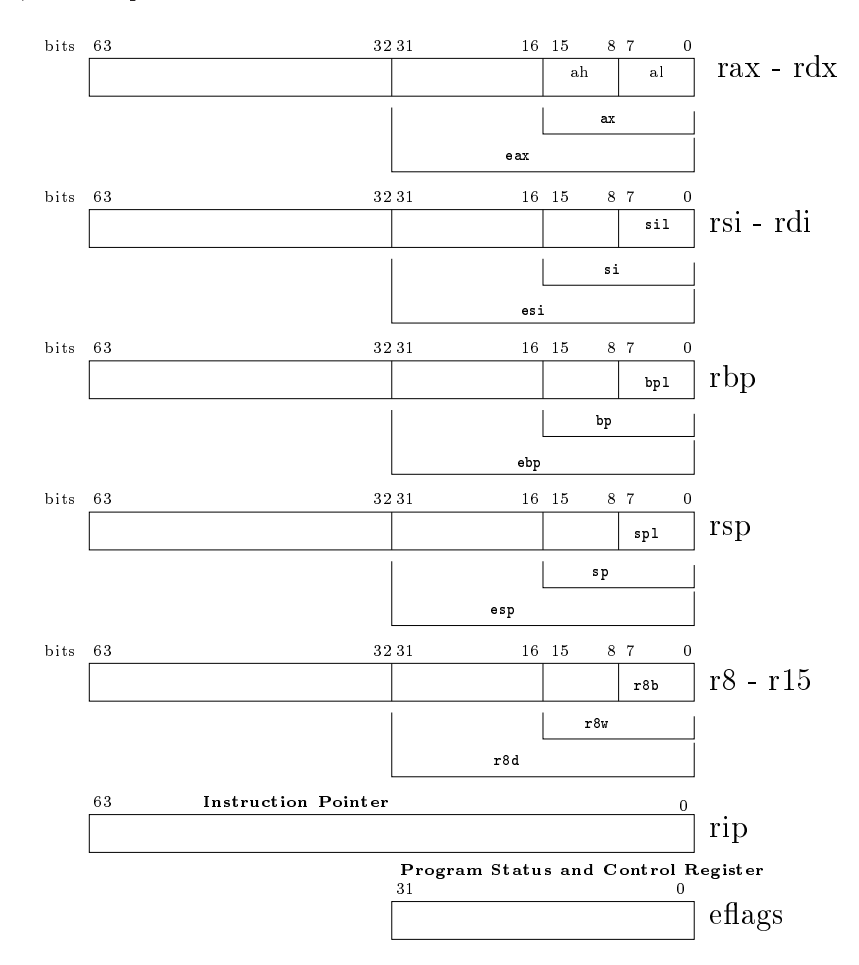

<span id="page-15-2"></span>FIGURE  $2.1$  – Les registres généraux

Suivant en cela Intel, AMD permet, pour des raisons de compatibilité ascendante, d'accéder aussi à certaines parties de ces registres, de tailles 32, 16 et 8 bits, comme le montre la figure [2.1.](#page-15-2)

Remarque.- Les parties qui contiennent les bits [15..8], permettant d'assurer la compatibilité avec une architecture 8 bits ne sont donc disponibles que pour rax, rbx, rcx et rdx.

# 2.1.1.2 Autres registres ommuns

Outre les registres généraux, le concepteur d'applications (que l'on oppose au concepteur du système d'exploitation) n'a à sa disposition que deux autres registres :

- le registre d'instruction rip (pour Re-extended Instruction Pointer), contenant l'adresse de l'instru
tion à exé
uter, sur 64 bits,
- et le registre des indicateurs (eflags pour Extended Flags), contenant un rapport sur la façon dont s'est déroulée la dernière instruction. Ce dernier registre, n'ayant pas évolué par rapport à IA-32, onserve une taille de 32 bits.

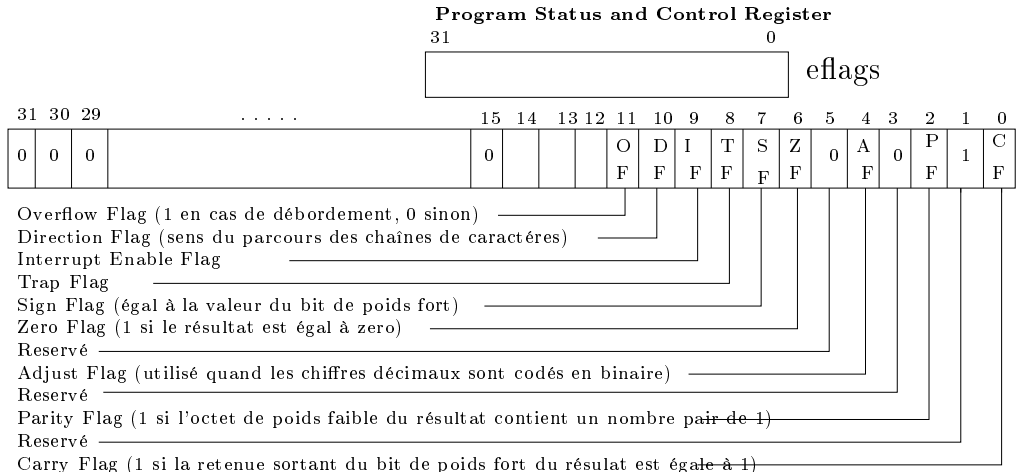

<span id="page-16-0"></span>FIGURE  $2.2$  – Le registre des indicateurs

# 2.1.1.3 Registres spécifiques à un modèle de microprocesseur

Il existe également des registres spécifiques à chaque modèle de microprocesseur, appelés MSR pour Model Specific Register, dont nous parlerons à propos de TSC (Time Stamp Counter).

#### <span id="page-17-0"></span>2.1.2 Accès à la mémoire

# 2.1.2.1 Principe de l'accès à la mémoire

Notion de mémoire. La mémoire est un entrepôt dans lequel on stocke les données ainsi que les programmes (suites d'instru
tions), onsidérés eux aussi omme des données.

Chaque donnée sto
kée dans la mémoire est repérée par une adresse.

Du point de vue « conceptuel », la *mémoire* doit assurer deux fonctions principales :

- la *lecture* : étant donnée une adresse, fournir la donnée se trouvant à cette adresse;
- l'é
riture : étant données une adresse et une donnée, pla
er (enregistrer) la donnée dans la mémoire à ette adresse.

Une question se pose immédiatement : « la lecture (l'écriture) est-elle toujours possible (autorisée)? » Nous nous occuperons de cette question un peu plus tard...

La mémoire dans l'architecture d'un ordinateur. Du point de vue de l'architecture de l'ordinateur, la mémoire est un ensemble de circuits ayant deux « ports d'entrée » – un pour l'adresse et un pour la donnée à écrire, et un « port de sortie » – pour la donnée à lire, un « port » ét matérialisé par un ensemble de broches. Cet ensemble de circuits doit assurer les deux fonctions principales ci-dessus : la lecture et l'écriture, l'adresse ainsi que la donnée étant considérées comme des mots sur l'alphabet binaire dont les tailles sont fixées. On peut donc parler de la  $\%$  taille des adresses  $\%$  et de la  $\%$  taille des données  $\%$ .

La mémoire est vue comme une suite linéaire d'emplacements de taille fixe.

Après bien des vicissitudes sur cette taille au début de la conception des ordinateurs, la taille d'un tel emplacement s'est maintenant stabilisée à 8 bits (un *octet*<sup>[2](#page-17-1)</sup>). La mémoire est donc une suite d'o
tets numérotés (par un entier naturel) à partir de 0. On parle de modèle plat ou linéaire de la mémoire. L'entier (représenté par un mot sur l'alphabet binaire) qu'on doit fournir aux broches du microprocesseur pour repérer un octet est appelé adresse physique de cet octet.

Un microprocesseur d'architecture x86-64 utilise des adresses sur 64 bits et devrait donc être capable d'adresser 2<sup>64</sup> octets, soit seize millions de téraoctets adressables. En fait, les microproesseurs a
tuels ne disposent que de 36 ou 42 bro
hes d'adresse (et non 64).

<span id="page-17-1"></span><sup>2.</sup> On parle de byte en anglais, bien qu'il ne <sup>s</sup>'agissait pas né
essairement de huit bits et on peut ren
ontrer des expressions comme « 7-bit byte ». On est beaucoup plus clair dans le vocabulaire des réseaux, dans lequel on parle <sup>d</sup>'o
tet en anglais.

# 2.1.2.2 Hiérar
hie de la mémoire

Suite aux te
hnologies utilisées a
tuellement, et non pour des raisons intrinsèques, il existe plusieurs niveaux de mémoire, haque niveau se distinguant des autres par les ara
téristiques suivantes :

- le temps d'accès aux données (latence);
- la durée de l'opération (le
ture ou é
riture) ;
- la apa
ité de la mémoire ;
- la densité ;
- le prix.

Actuellement, les paramètres des principaux type de la mémoire des ordinateurs sont les

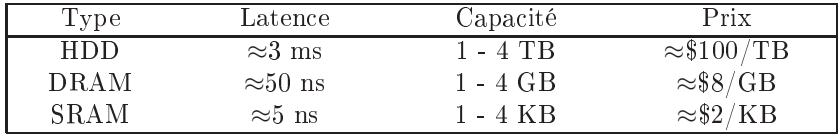

Les échanges entre les niveaux différents de la mémoire s'effectuent par blocs d'octets. Les noms des blo
s d'é
hange sont :

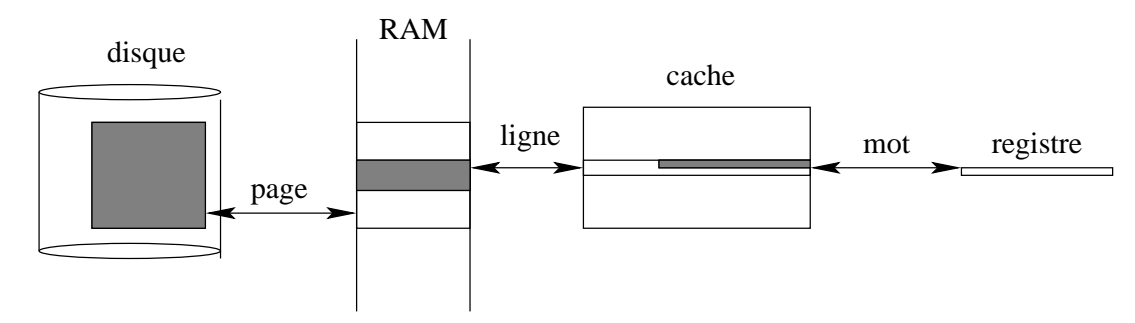

<span id="page-18-0"></span>FIGURE 2.3 – Les unités d'échange

#### $2.1.2.3$ Adresse virtuelle

Notion et intérêt des adresses virtuelles. Conformément à ce qu'a dit Maurice WILKES, comme nous l'avons vu, la philosophie du temps partagé a pour conséquence que le programmeur d'applications ne doit pas accéder directement aux adresses physiques, ni même qu'il sache où se situent physiquement les données. Sinon il pourrait, de bonne foi mais par maladresse, détruire des données utilisées par le système d'exploitation.

On lui fait donc utiliser ce qu'on appelle des adresses virtuelles, le système d'exploitation effectuant le lien entre adresse virtuelle et adresse physique, de façon transparente à l'utilisateur, c'est-à-dire que ce dernier n'a pas besoin de s'en préoccuper.

Les programmes d'application n'utilisent donc que des adresses virtuelles.

MMU.- Le dispositif, quel que soit sa nature, logi
ielle ou matérielle, permettant de traduire une adresse virtuelle en l'adresse physique orrespondante est appelé unité de gestion de la mémoire (MMU pour Memory Management Unit en anglais).

De nos jours, la plupart de ses tâches sont dévolues à une partie du processeur, même si une partie de ellesi reste en
ore à la harge du système d'exploitation (par exemple, et en des termes techniques, la récupération des pages sur le disque).

Taille des adresses physiques et virtuelles.- La taille d'une adresse physique n'est pas né
essairement la même que elle d'une adresse virtuelle. Voi
i, à titre d'exemple, les informations on
ernant le microprocesseur Intel Core 2 Duo (d'architecture x86-64), obtenues sous Linux :

\$ cat /proc/cpuinfo pro
essor : 0 vendor\_id : GenuineIntel ......................... model name :  $Intel(R)$  Core(TM)2 CPU T7200  $@$  2.00GHz ......................... address sizes : 36 bits physical, 48 bits virtual .........................

Historique.- Parmi les microprocesseurs INTEL, pour i8086 et i8088 l'utilisateur utilise les adresses physiques (il n'y a donc pas de MMU). La taille des adresses physiques est de 20 bits pour les deux. Syntaxiquement l'adresse est représentée par deux entiers de 16 bits : 0xYYYY:0xZZZZ, l'adresse physique étant alors égale à 0x10\*0xYYYY + 0xZZZZ.

Le mécanisme des adresses virtuelles est implémentée pour la première fois par Intel sur le microprocesseur i80286 en mode protégé mais l'utilisateur peut également utiliser les adresses physiques. La taille d'adresse de e mi
ropro
esseur est de 24 bits.

Le mi
ropro
esseur i80386 a des registres de 32 bits. La MMU permet à l'utilisateur de travailler ave des adresses virtuelles de 32 bits.

Adresse effective.- L'exemple du microprocesseur Core 2 Duo ci-dessus nous montre que, même lorsque la taille disponible des adresses est de 64 bits, on n'utilise pas, pour le moment, l'intégralité des 64 bits de l'adresse virtuelle : nous avons vu, par exemple, que des 64 bits possibles, seuls les 48 bits de poids faible sont pris en ompte. Cette partie de 48 bits de poids faible de l'adresse virtuelle est appelée adresse effective.

Adresse canonique. Par convention, la valeur de chacun des 16 bits de poids fort non significatifs doit être égale à la valeur du bit de poids fort (le 48-ième) de l'adresse effective. Les adresses sur 64 bits obtenues ainsi sont dites anoniques. Par exemple :

- $-$  les adresses 0xfffffff00f500000, 0x333333333000 et 0x7f4d85a89007 sont canoniques;
- aucune des adresses 0xffff6fffff600000,0x3333333333333333f et 0x8f4d85a89007 n'est anonique.

#### <span id="page-20-0"></span>2.1.3 Les constantes entières

### 2.1.3.1 Représentation des entiers

Supposons qu'on dispose de  $k$  bits pour représenter les entiers. Dans notre visualisation, les bits sont numérotés de droite à gau
he à partir de 0 :

$$
b_{k-1}b_{k-2}\ldots b_1b_0
$$

où chaque  $b_i$  est soit 0 soit 1.

Entiers non signés (entiers naturels).- Le code ci-dessus représente le nombre :

$$
a=\sum_{i=0}^{k-1}b_i*2^i
$$

Inversement, étant donné un entier naturel  $a$ , on l'écrit en base deux sur k chiffres (bits) pour obtenir sa représentation (ou bien un signal si c'est impossible à cause de manque de ressource). L'intervalle de nombres entiers non signés représentables sur k bits est ainsi  $[0, 2^k - 1]$ 

Entiers signés (entiers relatifs).- Considérons toujours le code binaire  $b_{k-1}b_{k-2}\ldots b_1b_0$  sur k bits mais, ette fois i, interprétons-le autrement. Le ode peut aussi représenter l'entier relatif :

$$
a = -b_{k-1} * 2^{k-1} + \sum_{i=0}^{k-2} b_i * 2^i
$$

Exemples.- Prenons  $k = 8$  et considérons un code binaire  $m = b_7b_6 \dots b_1b_0$ .

- 1. Si  $b_7 = 0$  alors m représente un nombre entier naturel de l'intervalle [0, 127] (représentable sur 7 bits).
- 2. Le code 10000000 représente  $-2^7 = -128$ .
- 3. Le code 10000001 représente  $-2^7 + 1 = -127$ .
- 4. Le code 11111111 représente  $-2^7 + 127 = -1$ .

Extension signée.- Soit  $m = b_{k-1}b_{k-2}...b_1b_0$  un code binaire sur k bits. L'extention signée de  $\overline{m \text{ sur } k + l$   $(l > 0)$  bits est le code :

$$
\underbrace{b_{k-1}\dots b_{k-1}}_l b_{k-1}b_{k-2}\dots b_1b_0
$$

Il est fa
ile de montrer que le ode binaire et son extention signée représentent le même entier (mais sur un nombre de bits diérent).

Complément à deux.- Soit un code binaire  $m = b_{k-1}b_{k-2} \ldots b_1b_0$  sur k bits.

Le complément à 2 de m sur k bits est le code  $comp2_k(m) = c_{k-1}c_{k-2} \ldots c_1c_0$  tel que :

$$
\sum_{i=0}^{k-1} b_i * 2^i + \sum_{i=0}^{k-1} c_i * 2^i = 0 \pmod{2^k}
$$

# 14 CHAPITRE 2. LA PROGRAMMATION DU X86-64 EN LANGAGE D'ASSEMBLAGE

Les propriétés du complément à 2 qui nous intéressent sont :

- 1.  $comp2_k(comp2_k(m)) = m$  pour chaque code m sur k bits.
- 2.  $comp2_k(\overline{0 \dots 0}) = \overline{0 \dots 0}.$

k

3.  $a - b = a + comp2<sub>k</sub>(b)$  pour tous les codes a, b sur k bits (notez que les opérations arithmétiques sont effectuées sur les codes, pas sur les nombres.

Voyons comment calculer les chiffres du complément à  $2$  du  $m$ :

$$
\sum_{i=0}^{k-1} c_i * 2^i = 2^k - \sum_{i=0}^{k-1} b_i * 2^i \pmod{2^k}
$$
  
=  $2^k - 1 - \sum_{i=0}^{k-1} b_i * 2^i + 1 \pmod{2^k}$   
=  $\sum_{i=0}^{k-1} 2^i - \sum_{i=0}^{k-1} b_i * 2^i + 1 \pmod{2^k}$   
=  $\sum_{i=0}^{k-1} (1 - b_i) * 2^i + 1 \pmod{2^k}$ 

Autrement dit, pour obtenir les chiffres de  $comp2<sub>k</sub>(m)$ , il faut prendre le code m, inverser chaque chiffre (remplacer 0 par 1 et 1 par 0), considérer le résultat comme un entier non-signé sur  $k$ bits, ajouter 1 à ce nombre et ne garder que les k bits de poids faible du résultat.

Exemples.- Prenons  $k = 8$ . Soit un code  $m = b_7b_6...b_1b_0$ . Alors  $\overline{b_7b_6...b_1b_0}$  désigne l'entier non-signé représenté par e ode sur 8 bits.

- 1.  $comp2_8(00000000) = 11111111 + 1 = 00000000$  sur 8 bits.
- 2.  $comp2<sub>8</sub>(00000001) = 111111110 + 1 = 11111111$  sur 8 bits.
- 3.  $comp2_8(00000010) = 11111110 + 1 = 11111110$  sur 8 bits.
- 4.  $comp2<sub>8</sub>(11111111) = 00000000 + 1 = 00000001$  sur 8 bits.
- 5.  $comp2_8(10000000) = \overline{01111111} + 1 = 10000000$  sur 8 bits.

Reprenons la représentation des entiers signés ci-dessus. Étant donné un code sur k bits, on sait calculer le nombre entier signé représenté par ce code. Comment résoudre le problème inverse : étant donné un nombre entier signé  $a$ , calculer le code qui le représente sur  $k$  bits ou bien on
lure que le nombre en question n'est pas représentable sur k bits ?

Considérons les as suivants.

- 1.  $a \geq 0$  et a est représentable sur  $k-1$  bits  $(0 \leq a \leq 2^{k-1}-1)$  en tant qu'entier non-signé. Soit  $a = \sum_{i=0}^{k-2} b_i * 2^i$ . Alors il est évident que le code  $0b_{k-2} \ldots b_1 b_0$  représente a sur k bits.
- 2.  $a < 0$  et |a| est représentable sur  $k-1$  bits  $(-2^{k-1}+1 \le a < 0)$  en tant qu'entier nonsigné. Soit  $|a| = \sum_{i=0}^{k-2} b_i * 2^i$ . Considérons le code  $m = 0$  $b_{k-2} \ldots b_1 b_0$  qui représente  $|a|$ . Son complément à 2 sur k bits est  $comp2_k(m) = 1(1 - b_{k-2}) \dots (1 - b_1)(1 - b_0) + 1$ . Le nombre qu'il représente est :

$$
-2^{k-1} + \sum_{i=0}^{k-2} (1 - b_i) * 2^i + 1 = -(2^{k-1} - 1) + \sum_{i=0}^{k-2} 2^i - \sum_{i=0}^{k-2} b_i * 2^i
$$

$$
= -(2^{k-1} - 1) + (2^{k-1} - 1) - \sum_{i=0}^{k-2} b_i * 2
$$

$$
= -\sum_{i=0}^{k-2} b_i * 2^i = -|a| = a
$$

3.  $a = -2^{k-1}$ . Il est évident que le code  $10...00$  $\overbrace{k-1}$ représente  $a$  sur  $k$  bits même si  $|a|$  n'est pas représentable sur  $k-1$  bits.

Résumé.- L'interprétation d'un code binaire sur k bits indiquée ci-dessus nous permet de représenter les entiers relatifs de l'intervalle  $[-2^{k-1}, 2^{k-1} - 1]$  de la façon suivante :

- 1. tout entier appartenantt à  $[0, 2^{k-1} 1]$  est représenté sur k bits comme un entier non-signé (le bit de poids fort de ette représentation est toujours égal à 0) ;
- 2. tout entier appartenant à  $[-2^{k-1}+1,-1]$  est représenté sur k bits par le complément à 2 de sa valeur absolue (le bit de poids fort de ette représentation est toujours égal à 1) ;
- 3. le nombre  $-2^{k-1}$  est représenté sur *k* bits par le code 10...0  $\sum_{k-1}$

et systématique.

Cette représentation permet d'effectuer les additions et les soustractions d'une façon unifiée

i

#### <span id="page-23-0"></span>2.1.4 La notation AT&T

Intel définit un langage mnémonique dans la documentation de ses microprocesseurs [Int], notation qui est reprise et étendue pour les dire
tives dans la plupart des assembleurs.

L'assembleur gas, dont l'équipe de développement faisait partie des laboratoires Bell (les laboratoires de recherche de la compagnie AT&T), peut utiliser la notation Intel mais utilise par défaut e qui est appelé la notation AT&T.

### 2.1.4.1 Désignation des registres en notation AT&T

Les seize registres généraux de l'architecture x86-64 sont désignés par :

%rax, %rbx, %r
x, %rdx, %rsi, %rdi, %rbp, %rsp, puis %r8 à %r15

en notation  $AT&T$ , c'est-à-dire en faisant précéder le nom choisi par Intel par ' $\%$ '. De même, les parties accessibles de ces registres sont désignées par :

%eax, %ax, %al, %ah, . . ., %r8d, %r8w, %r8b, . . .

## 2.1.4.2 Les onstantes entières en notation AT&T

Représentation.- Un entier peut être représenté en numération décimale :

 $17$ 

en utilisant les chiffres de '0' à '9' et ceci sans indication particulière, ou en numération hexadé-

en utilisant les chiffres de '0' à '9', puis 'a' (ou 'A') à 'f' (ou 'F') pour les chiffres dix à quinze. Dans ce cas l'entier est précédé du préfixe '0x' pour distinguer la représentation décimale de la représentation hexadécimale. On peut également utiliser la numération octale avec les chiffres '0'  $a '7'$  :

### 021

en faisant précéder le nombre du chiffre '0' (ce qui n'est pas permis pour la numération décimale sauf pour le nombre zéro, dont la représentation est heureusement la même en dé
imal et en o
tal).

Valeur.- La valeur val(ent) d'une onstante entière ent est l'entier qu'elle représente.

# 2.1.4.3 Désignation des adresses

Syntaxe.- En notation AT&T, une adresse virtuelle est spé
iée par un entier naturel, un registre ou une expression un peu plus omplexe, onformément à la syntaxe suivante :

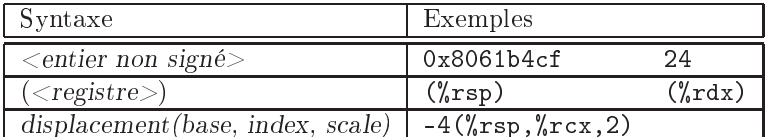

où :

- le déplacement (displacement en anglais) est un entier relatif codé sur 32 bits (et non 64 bits omme on pourrait s'y attendre),
- la base base est l'un quel
onque des registres généraux,
- l'index index est de même l'un quel
onque des registres généraux hormis RSP,
- l'échelle scale est l'un des entiers 1, 2, 4 ou 8 avec 1 comme valeur par défaut si scale est omis.

Valeur de l'adresse.- Le contenu Cont (reg) d'un registre reg est l'entier qu'il contient. Dans le as de la formule, on a :

 $adresse \, virtuelle = Cont(base) + scale \times Cont/index) + val(displacement)$ 

#### <span id="page-25-0"></span>2.1.5 Instructions du x86-64

# 2.1.5.1 Format d'une instru
tion

Cas du langage machine.- Une instruction en langage machine est constituée de 1 à 16 octets, répondant à un format sur lequel nous reviendrons lorsque nous verrons omment programmer en langage ma
hine.

Abstra
tion en langage mnémonique.- Une instru
tion est représentée en langage mnémonique de l'une des trois façons suivantes :

op arg1,arg2 op arg op

où op est un mnémonyme pour la nature de l'instru
tion (ou opération), arg l'argument lorsque ellei n'exige qu'un seul argument et arg1 et arg2 les arguments, séparés par une virgule, lorsqu'elle exige deux arguments.

Remarque.- Comme nous le verrons lorsque nous aborderons le code machine, un mnémonyme ne orrespond pas à un seul ode opération. Par exemple, le mnémonyme add orrespond à plus de 2 000 variations de cette instruction, et donc codes opération, en langage machine.

Suffixe de taille en notation AT&T.- Pour certaines instructions, on peut choisir la taille des opérandes : o
tet, mot (de deux o
tets), mot double (de 32 bits) ou mot quadruple (de 64 bits). Le nom du mnémonyme op en notation AT&T est constitué de celui choisi par Intel (par exemple add, sub, or,...), suivi d'un suffixe précisant le nombre d'octets affectés par l'instruction :

```
b pour un octet (« byte »)
w pour un mot de deux octets (\langle word \rangle)1 pour quatre octets (\langle long \rangle)q pour huit octets (« quadro »)
```
e qui donne, par exemple, addq ou orl.

Remarque.- Les mnémonymes des instructions concernant la pile (à savoir pop, push, call, ret, leave et enter), étant toujours effectuées sur 64 bits, n'ont pas de suffixes. Les deux premières opérations in
rémentent (dé
rémentent) le ontenu du registre %rsp (sta
k pointer) de 8.

Nature des arguments.- Nous avons vu i-dessus qu'une instru
tion peut avoir zéro, un ou deux arguments. Un argument peut être une onstante entière, le ontenu d'un registre ou une adresse. La syntaxe de la notation AT&T est la suivante :

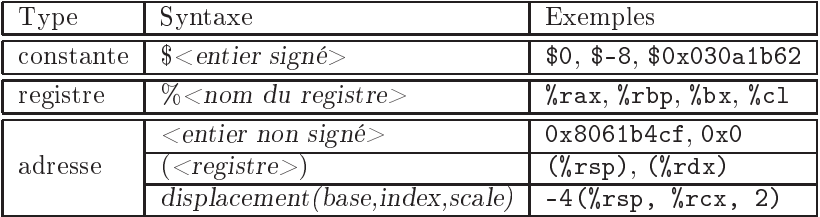

reprenant la nature des arguments en code machine.

# 2.1. LE MODÈLE UTILISATEUR DE PROGRAMMATION DU X86-64 19

On y ajoute, à titre de directive, le cas d'une étiquette :

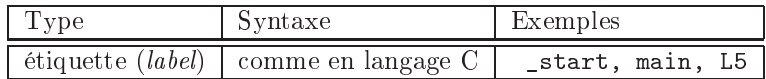

Valeur d'un argument. Précisons ce qu'on appelle « la valeur » Val() d'un argument. La valeur d'une constante est la valeur de l'entier qu'on obtient en omettant le \$ devant sa description. Le contenu d'une adresse est le mot binaire qu'on trouve dans la mémoire à cette adresse et qui s'étend sur 1, 2, 4 ou 8 octets selon le contexte.

Exemples.- Commentons quelques instructions :

- $\sim$  xorq %rdx, %rdx : les 64 bits du registre désigné sont affectés, comme le précisent, de façon redondante, le suffixe du mnémonyme mais aussi le nom du registre;
- xorl ‰edx, ‰edx : les bits [31..0] sont affectés, pour les mêmes raisons;
- xorw \$0xffff, %ax : les bits [15..0] sont affectés, comme le précisent, de façon redondante, le suffixe du mnémonyme et le nom du seul registre;
- $-\text{xorb } -2(\text{Yrbp}), \text{ Ybh } :$  les bits [15.8] sont affectés, comme le précisent le suffixe du mnémonyme et le registre du deuxième argument ;
- imulq %ebx : la syntaxe n'est pas correcte puisqu'il y a incohérence entre le suffixe du mnémonyme, qui fait référen
e à un opérande de 64 bits, et l'opérande, qui est un registre  $de$  32 bits:  $\sim$   $\sim$   $\sim$   $\sim$   $\sim$   $\sim$   $\sim$   $\sim$
- leave ou rdts : instru
tions sans opérande ;
- movw \$64,1024 : au
un des opérandes, que e soit la valeur de la onstante ou l'adresse, ne permettent de préciser le nombre de bits affectés; ici seul le suffixe spécifie qu'il s'agit de 16 bits.

Dissymétrie des arguments. Dans le cas d'une instruction à deux arguments, les rôles de chacun des arguments ne sont pas symétrique. L'un des arguments est appelé source (src) et l'autre destination (dst).

Le type syntaxique de la source peut être une constante, un registre ou une adresse, le type syntaxique de la destination peut être un registre ou une adresse, avec la contrainte que src et dst ne peuvent pas simultanément avoir le type adresse.

La notation Intel est :

op dst,sr

alors qu'en notation ATT on a :

op sr
,dst

### 2.1.5.2 Instru
tions de manipulatin des données

Donnons maintenant une liste (non exhaustive !) des instru
tions. Les noms des opérations ci-dessous ont tous le suffixe q. On peut évidemment changer ce suffixe en  $1$ , w ou b en fonction de la taille des opérandes.

Copie

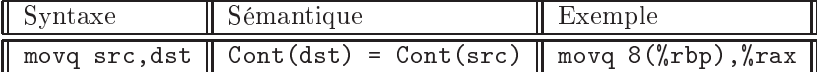

# Opérations arithmétiques

Les instructions arithmétiques sont l'incrémentation (ajout de un), la décrémentation (diminution de un), l'addition, la soustraction, la multiplication (en distinguant mul, multiplication sur les entiers naturels, de imul, multipli
ation sur les entiers relatifs), la division (en distinguant également div, division entre entiers naturels, et idiv, entre entiers relatifs) et le passage à l'opposé :

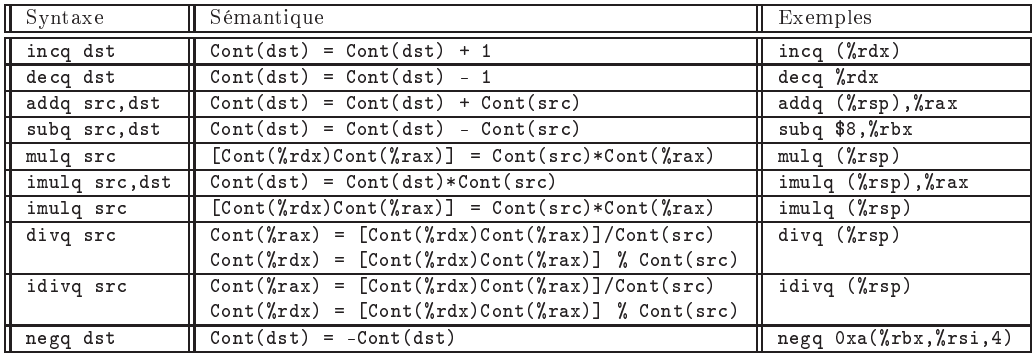

Commentaires.- 1<sup>o</sup>) Comme nous l'avons déjà dit, les arguments des instructions mulg et divg sont des entiers non signés, autrement dit des entiers naturels, tandis que les arguments des instru
tions imulq et idivq sont des entiers signés, autrement dit des entiers relatifs.

 $2^{\rho}$ ) Notons qu'il existe deux versions de l'instruction imulq : avec deux arguments (à utiliser si le produit ne dépasse pas 64 bits) et ave un seul argument (l'autre étant le ontenu du registre %rax).

3<sup>o</sup>) Notons aussi l'emplacement du dividende pour les instructions divq et idivq, qui peut avoir une taille de 128 bits. Par onséquent, on ne doit surtout pas oublier de placer 0 dans % rdx avant d'effectuer l'opération si le dividende n'occupe que 64 bits.

# Opérations logiques

Les opérations logiques sont la conjonction, la disjonction, la disjonction exclusive et la négation :

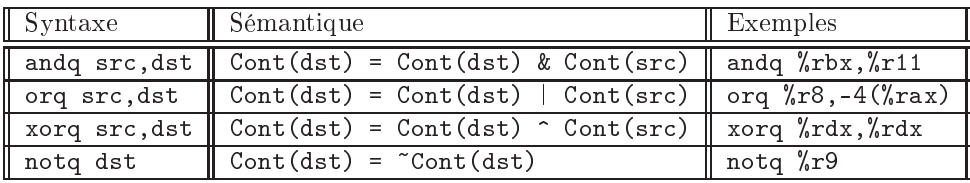

# Dé
alages

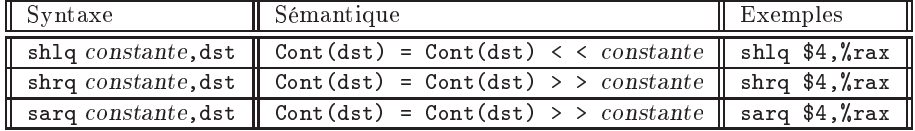

Commentaire.- Il existe deux instructions de décalage vers la droite : shr (SHift Right) et sar (Shift Arithmeti
al Right), est la suivante : shr remplit par des 0 les pla
es libres qui apparaissent tandis que sar remplit ces places par le bit de poids fort de son argument dst (et donc conserve le signe).

 $\overline{Si}$ , par exemple, Cont (%rax)=0x800000000000000ab alors le registre %rax va contenir :

 $0x0800000000000000$ a après avoir effectué shrq 4,%rax et

0xf800000000000000a après avoir effectué sarq 4,%rax.

# Instru
tions sur la pile

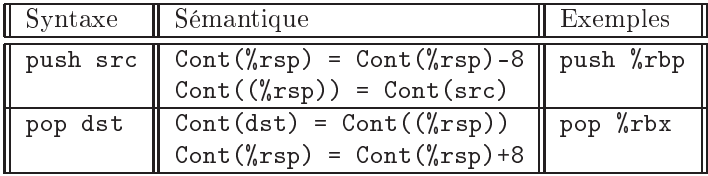

# Chargement de l'adresse effective

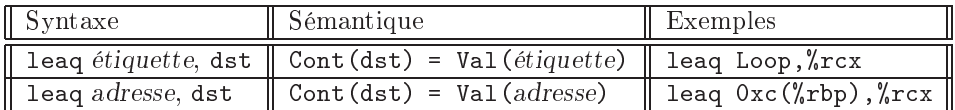

Commentaire.- L'instruction lea (Load Effective Address) peut servir pour calculer des expressions arithmétiques simples : par exemple leaq 3(%rax, %rax, 4), %rcx calcule 5\*Cont(%rax)+3 et place cette valeur dans %rcx.

# 2.1.5.3 Instructions de contrôle

# Saut in
onditionnel

Le saut inconditionnel s'effectue par l'instruction :

jmp étiquette

# Sauts onditionnels

L'exécution d'une instruction sur les données (sauf mov, push, pop et lea) change certains bits (*flags*) du registre de statut %eflags. Les valeurs de ces indicateurs peuvent ensuite être prises en ompte pour hanger l'ordre d'exé
ution des instru
tions et implémenter ainsi les sauts onditionnels.

Deux instructions particulières positionnent les indicateurs sans modifier les autres registres ni le ontenu de la mémoire :

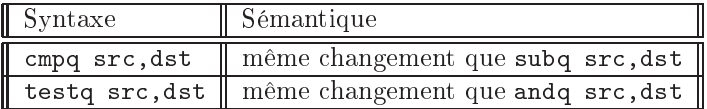

Supposons que l'instruction cmpq  $src, \text{dst soit exécutée.}$  Les instructions de saut  $(jump)$ conditionnel transfèrent le contrôle à l'adresse qui est la valeur de l'étiquette, selon les conditions suivantes :

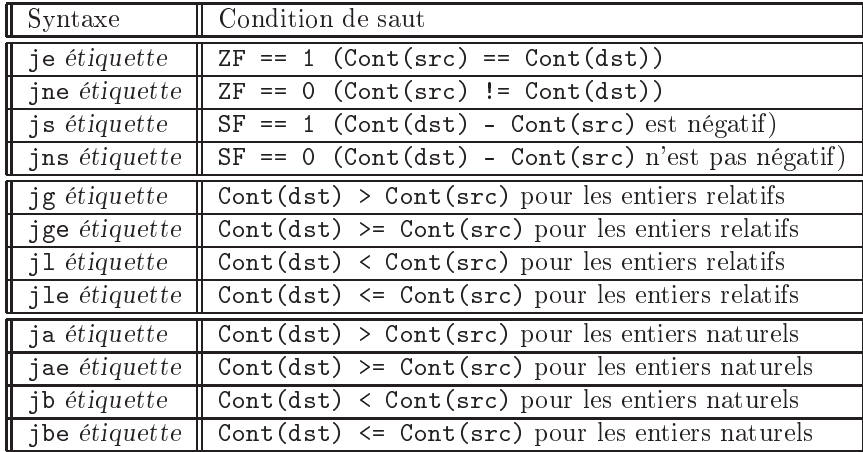

# Appel de sous-programme

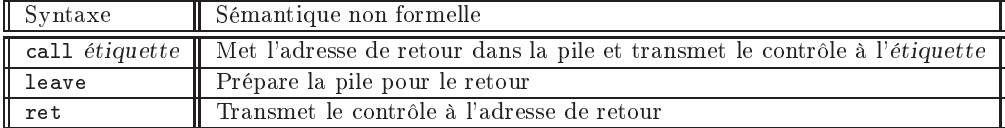

# <span id="page-30-0"></span>2.2 Les outils d'assemblage pour le x86-64

Illustrons nos propos par l'assembleur gas (pour Gnu ASsembler) de GNU pour un système d'exploitation GNU/Linux 64 bits pour l'ar
hite
ture x86-64.

# <span id="page-30-1"></span>2.2.1 L'assembleur gas

Nous avons vu, dans la première section, le modèle du microprocesseur utile pour la programmation. Nous avons également vu omment noter les registres et les instru
tions de eluii dans la notation AT&T, utilisée par défaut par gas. Voyons maintenant comment écrire un programme en langage d'assemblage gas, ainsi que les premières directives de celui-ci, c'est-à-dire les ommandes n'ayant pas d'équivalent en langage ma
hine.

Faire exécuter un programme écrit en langage d'assemblage comprend quatre phases : l'écriture du programme source, l'assemblage, le liage et l'exécution proprement dite.

Première étape : écriture du programme source.- Un programme en langage d'assemblage est un texte, s'écrivant donc avec un éditeur de texte.

— Ce texte comprend des *instructions*, reflétant les instructions du microprocesseur écrites sous forme mnémonique, et des directives, n'ayant pas leur équivalent pour le microproesseur.

## **Sections**

— Un programme en langage d'assemblage gas est une suite de définitions de sections, en particulier de sections .text, contenant le code, et .data, contenant les données : cette différence entre la nature des sections est liée à l'idée, popularisée par VON NEUMANN en 1945, de pla
er non seulement les données en mémoire vive mais également le programme (qui était âblé jusque-là). Seule une se
tion .text est obligatoire, puisqu'on n'a pas besoin de données pour un programme simple.

Un programme simple commencera donc par la directive :

.section .text

# Étiquettes

— Le programme, se trouvant dans une section . text, est une suite d'instructions du micropro
esseur (sous forme mnémonique, omme nous l'avons déjà dit, mais reétant dèlement ellesi), éventuellement étiquetées.

Une étiquette est un identificateur du langage d'assemblage choisi, en général un mot qui n'est pas un mot réservé, c'est-à-dire ne représentant pas une instruction, une directive ou un opérande.

### Point d'entrée dans un programme

 Pour un programme simple, il semble naturel de ommen
er l'exé
ution du programme par la première instruction que l'on veut voir exécuter. Cependant, ceci n'est pas toujours le cas, parce qu'on veut quelque fois placer avant le programme « principal » soit des sousprogrammes, soit des données. L'assembleur gas lan
era don l'exé
ution du programme à partir de l'instru
tion étiquetée par \_start. Un programme omprendra don une se
onde directive :

```
.se
tion .text
       .globl _start
       [\ldots]start:
```
the contract of the contract of the contract of the contract of the contract of the contract of the contract of

spécifiant que l'étiquette start est bien celle connue par l'assembleur de façon globale et non une nouvelle étiquette « locale ». Cette étiquette doit se trouver quelque part dans le programme.

La directive .global, ayant la même signification que .globl, existe également.

# Exemple

 É
rivons un premier programme initialisant le registre ah à 3 (on n'a pas besoin d'un microprocesseur 64 bits pour cela, mais ce n'est pas le plus important pour l'instant) :

.section .text .globl \_start \_start: movb \$3,%ah

## Retour du programme

 C'est déjà assez ompliqué pour un programme ne omportant qu'une seule instru
tion utile. Mais e n'est pas terminé. Imaginons que nous lan
ions e programme. L'instru
tion voulue est ertes exé
utée mais que se passe-t-il après ? L'instru
tion suivante est alors exécutée. Mais quelle est l'instruction suivante ? Celle qui se trouve en mémoire après celle qui nous intéresse, à un endroit de la mémoire vive que l'assembleur (dans un sens large) a hoisi. Mais qu'este qui se trouve à et empla
ement mémoire ? On n'en sait rien. Il faut donc « terminer proprement » le programme. En quoi cela consiste-t-il? Cela dépend du système d'exploitation, dont un des rôles, rappelons-le, est de lancer le programme dont le nom est é
rit sur la ligne de ommande, puis d'attendre une nouvelle ommande une fois celle-ci exécutée.

Comment dire au système d'exploitation qu'on veut lui rendre le contrôle? Tous les systèmes d'exploitation prévoient une interruption logi
ielle pour ela, l'interruption 0x20 puis  $0x21$  pour MS-DOS. Sous *Linux*, il n'existe qu'une seule interruption (logicielle), celle de numéro 0x80; un numéro de « fonction » (placé dans le registre eax) permet de pré
iser la fon
tionnalitée désirée de ette interruption lorsqu'elle est appelée ; la fon
tion 1 orrespond au exit() du langage C, la valeur de retour étant pla
ée dans le registre ebx.

Le programme complet s'écrira donc :

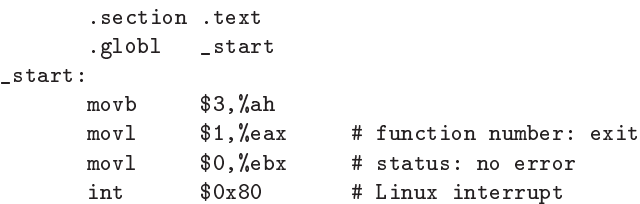

L'avant-dernière ligne permet de transmettre le ode de statut du exit() du système d'exploitation Linux, i
i 0 (par onvention) puisque tout se termine bien.

## Commentaires

Remarquons au passage comment placer un commentaire de fin de ligne en gas : il commence par  $'#$ .

### Instruction syscall

— Le programme tel que nous venons de l'écrire est compatible avec une architecture IA-32. Pour x86-64, on peut rempla
er la dernière ligne en utilisant la nouvelle instru
tion syscall (pour *fast SYStem CALL*), à condition que cette option ait été spécifiée (nous verrons omment lors de la programmation système ; en attendant, tester e qu'il en est sur votre système !) :

```
.se
tion .text
      .globl _start
_start:
      movb $3,%ah
      m \circ v]
              $1,%eax
                          # exit
      mov1$0, %ebx
                         # status
      syscall # Linux interrupt
```
## Sauvegarde du programme

 Puisque le programme sour
e est é
rit ave un éditeur de texte, on sait omment le sauvegarder dans un fichier (texte). On lui donne un nom, par exemple 'mov.s'.

Remarquons le suffixe traditionnel pour un programme écrit en langage d'assemblage : s pour  $aSsembler$ . Le lecteur aurait pu légitimemnt penser au suffixe . a, mais celui-ci est déjà utilisé par ailleurs pour Ar
hive.

Deuxième étape : assemblage. Il faut traduire ce programme en langage machine. Ceci s'effectue grâ
e à l'assembleur :

\$ as mov.s -o ./mov.o

- L'appel de gas se fait grâce à la commande traditionnelle UNIX pour l'assembleur, c'està-dire par as (pour ASsembler).
- Le paramètre figurant sur la ligne de commande est évidemment le nom du fichier source.
- $\overline{\phantom{a}}$  On utilise l'option -o (pour *Output*) pour spécifier le nom du fichier traduit.
- Si on regarde la taille du fichier obtenu, on s'aperçoit qu'il ne s'agit certainement pas simplement du programme en langage machine correspondant. Il s'agit d'un fichier objet, c'est-à-dire du programme en langage machine précédé d'un préfixe, propre au système d'exploitation, ontenant des paramètres sur la façon de le pla
er au moment de l'exé
ution.
- Remarquons le suffixe traditionnel pour un programme objet : . o (pour  $Object$ ).

Troisième étape : liage.- Le programme, ce qui n'est pas le cas ici, pourrait contenir des appels à des fonctions d'une bibliothèque. Il est, dans ce cas, nécessaire d'effectuer le lien avec celles-ci. Ceci est l'objet du liage (linking en anglais). Cette étape est indispensable, même pour notre petit programme : il faut faire le lien ave la variable globale \_start. On doit don transformer le programme objet en un programme exécutable :

# \$ ld mov.o

Le nom de l'exécutable obtenu est, par défaut, a out (pour Assembler OUTput), comme nous le savons déjà par l'utilisation de g

.

En fait il vaut mieux :

\$ ld -O0 mov.o

ave l'option -O (pour Optimisation) à zéro pour éviter que l'assembleur essaie d'optimiser notre ode, e que nous ne voulons pas qu'il fasse pour l'instant.

Quatrième étape : exécution.- Si on fait exécuter le programme :

 $$./a.out$ 

\$

on n'obtient rien de spé
ial puisque e programme n'a pas d'a
tion visible à l'extérieur. On revient à la ligne de ommande, e qui n'est déjà pas si mal.

#### <span id="page-33-0"></span> $2.2.2$ Le débogueur gdb

Comment voir e que fait un programme ?

Pour cela, on peut utiliser un débogueur, c'est-à-dire un logiciel (plus précisément un *utili*taire) permettant d'analyser le omportement d'un programme.

Prenons l'exemple du débogueur gdb (pour Gnu DeBugger), dont une documentation est  $[gdb-doc]$ .

Lan
ement de gdb.- Contrairement au débogueur debug de MS-DOS, par exemple, il faut indiquer dès l'assemblage qu'on voudra utiliser gdb :

\$ as mov.s -gstabs -o mov.o

en utilisant l'option -gstabs.

Après liage, on lan
e ensuite gdb de la façon suivante :

```
$ gdb ./a.out
GNU gdb (Ubuntu/Linaro 7.3-0ubuntu2) 7.3-2011.08
Copyright (C) 2011 Free Software Foundation, In
.
License GPLv3+: GNU GPL version 3 or later <http://gnu.org/licenses/gpl.html>
This is free software: you are free to 
hange and redistribute it.
There is NO WARRANTY, to the extent permitted by law. Type "show 
opying"
and "show warranty" for details.
This GDB was 
onfigured as "x86_64-linux-gnu".
For bug reporting instru
tions, please see:
<http://bugs.laun
hpad.net/gdb-linaro/>...
Reading symbols from /home/patri
k/a.out...done.
(gdb)
```
L'invite de ommande (gdb) indiquant que gdb attend une ommande de notre part.

Quitter le débogueur. On quitte gdb par la commande quit (ou la commande abrégée q).

Listage du programme. La commande  $1(ist)$  de gdb affiche le source du programme en numérotant les lignes :

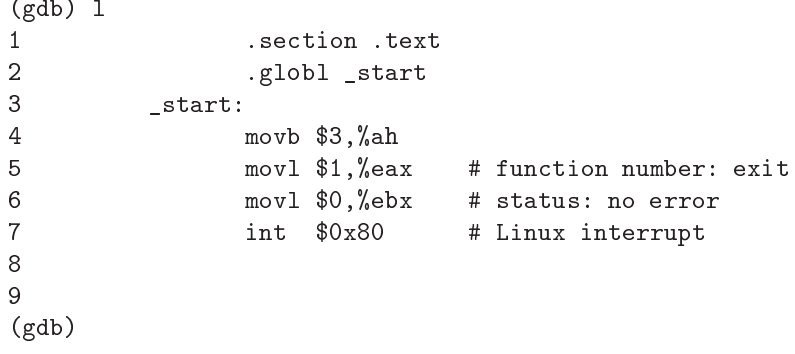

Documentation en ligne des commandes. Pour obtenir des renseignements sur une commande, on utilise la ommande h(elp) plus le nom de la ommande omme se
ond argument. Par exemple :

```
(gdb) h l
List specified function or line.
With no argument, lists ten more lines after or around previous listing.
"list -" lists the ten lines before a previous ten-line listing.
One argument spe
ifies a line, and ten lines are listed around that line.
Two arguments with comma between specify starting and ending lines to list.
Lines can be specified in these ways:
 LINENUM, to list around that line in current file,
 FILE:LINENUM, to list around that line in that file,
 FUNCTION, to list around beginning of that function,
 FILE: FUNCTION, to distinguish among like-named static functions.
  *ADDRESS, to list around the line 
ontaining that address.
With two args if one is empty it stands for ten lines away from the other arg.
(gdb)
```

```
Placement d'un point d'arrêt. L'intérêt d'un débogueur est de pouvoir faire exécuter le pro-
gramme pas à pas. Il faut d'abord pla
er un point d'arrêt (breakpoint) quelque part, disons à la
ligne 7 du code source :
```

```
(gdb) b 8
Au
une ligne 8 dans le fi
hier "mov.s".
(gdb) b 7
Breakpoint 1 at 0x400084: file mov.s, line 7.
(gdb)
```
On peut alors lan
er le programme, qui s'exé
utera jusqu'au point d'arrêt :

```
(gdb) run
Starting program: /home/patrick/a.out
Breakpoint 1, _start () at mov.s:7
                  int $0x80
\overline{7}#(gdb)
```
Attention ! Le programme s'arrête sans exécuter le code de la ligne où se trouve le point d'arrêt.

Informations sur les registres.- Dans cet état on peut, par exemple, afficher les informations on
ernant les registres :

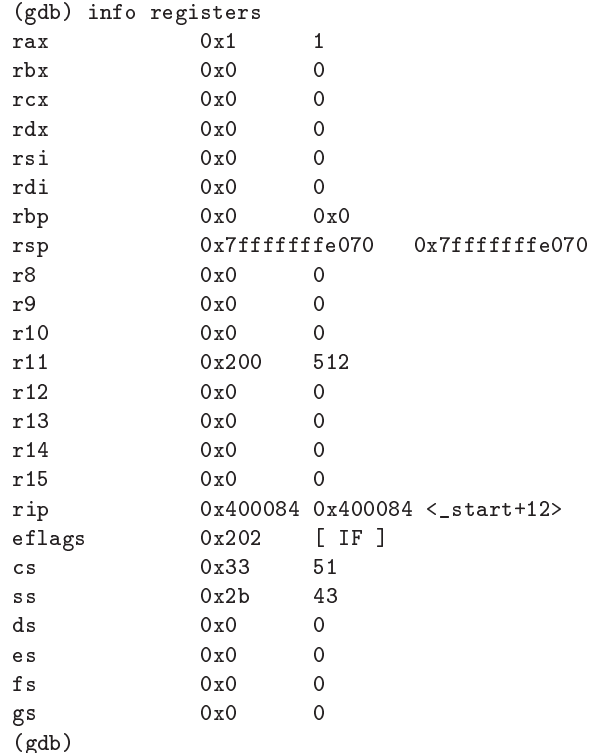

Que peut-on dire des valeurs affichées? Presque tous les registres ont la valeur 0, ce qui est normal, vu ce que l'on a fait. Le registre rax a la valeur 1 puisqu'on l'impose dans le programme.

Les registres de segment (cs, ss, ds, es, fs et gs) sont également affichés. Il s'agit essentiellement d'une queue de comète de gdb écrit pour IA-32 puisque ces registres jouent peu de rôle en mode 64 bits ; de plus les registres ds à gs prennent systématiquement la valeur 0.

Exécution du programme pas à pas - Quittons gdb, lançons-le à nouveau mais, cette fois-ci, en plaçant un point d'arrêt à la se
onde ligne, en exé
utant le programme (jusqu'à la première ligne) puis pas à pas grâ
e à la ommande s(tart) :

```
(gdb) b 2
Breakpoint 1 at 0x400078: file mov.s, line 2.
(gdb) s
The program is not being run.
(gdb) run
Starting program: /home/patri
k/a.out
Breakpoint 1, _start () at mov.s:4
\overline{4}4 movb $3,%ah
(gdb) s
5 movl $1,%eax # exit
(gdb) s
6 movl $0,%ebx # status
(gdb) s
\overline{7}int $0x80 # Linux interrupt
(gdb) s
[Inferior 1 (process 2718) exited normally]
(gdb) s
The program is not being run.
(gdb)
```
Remarque.- On peut également utiliser une interfa
e graphique pour gdb. Une interfa
e graphique pratique est ddd (Data Display Debugger). Le programme à étudier doit être ompilé/assemblé avec les options pour gdb. Essayez :

ddd -v

Si ce logiciel est installé, on obtient quelque chose de la forme :

```
GNU DDD 3.3.12 (x86_64-unknown-linux-gnu)
Copyright (C) 1995-1999 Technische Universität Braunschweig, Germany.
Copyright (C) 1999-2001 Universität Passau, Germany.
Copyright (C) 2001 Universität des Saarlandes, Germany.
Copyright (C) 2001-2009 Free Software Foundation, In
.
```
# <span id="page-37-0"></span>2.2.3 Le désassembleur objdump

# 2.2.3.1 Mise en pla
e

L'utilitaire objdump (qui fait partie du paquetage binutils de GNU) permet d'obtenir un certain nombre d'informations sur les fichiers objet. Il permet, entre autres, de désassembler un exécutable.

Exemple.- Considérons notre tout premier exemple et lançons objdump ave l'option -d (pour Disassemble) :

```
$ objdump -d ./a.out
./a.out: file format elf64-x86-64
Disassembly of section .text:
0000000000400078 <_start>:
 400078: b4 03 mov $0x3,%ah
                               m<sub>O</sub>40007a: b8 01 00 00 00 mov $0x1,%eax
                               mov40007f: bb 00 00 00 00 mov $0x0,%ebx
 400084: 
d 80 int $0x80
$
\mathbf r
```
— Nous avons utilisé l'option -d de désassemblage appliquée au fichier exécutable.

- La première ligne nous rappelle le nom du fichier ainsi que son format :  $ELF$  (pour  $Ex$ ecutable and Linkage Format) pour l'architecture x86-64.
- Puis la se
tion .text est désassemblée, en ommençant par donner l'adresse de début sur 64 bits (en hexadécimal), puis le programme, instruction par instruction, avec trois hamps par instru
tion :
	- l'adresse de l'instru
	tion (les 24 derniers bits seulement, en hexadé
	imal) ;
	- l'instru
	tion en langage ma
	hine ;
	- l'instru
	tion en langage d'assemblage AT&T.

# 2.2.3.2 In
iden
e du liage

Voyons l'in
iden
e de l'étape du liage. Reprenons, pour cela, le programme source écrit ci-dessus :

```
section text.
       .globl _start
_start:
       movb $3,%ah
       movl $1,%eax
       movl $0,%ebx
       int $0x80
```
Assemblons-le puis regardons le code objet :

```
$ as mov.s -o ./mov.o
$ objdump -d mov.o
mov.o: file format elf64-x86-64
Disassembly of section .text:
0000000000000000 <_start>:
   0: b4 03 mov b4 03 mov $0.000 mov $1.000 mov $1.000 mov $1.000 mov $1.000 mov $1.000 mov $1.000 mov $1.000 mov
   2: b8 01 00 00 00 mov $0x1,%eax
   7: bb 00 00 00 00 mov $0x0,%ebx
   c: cd 80 int $0x80\mathbf{\hat{z}}$
```
Effectuons maintenant l'opération de liage, ce qui donne le fichier exécutable a out, et explorons celui-ci :

```
$ ld mov.o
$ objdump -d ./a.out
./a.out: file format elf64-x86-64
Disassembly of section .text:
0000000000400078 <_start>:
   400078: b4 03
                                                                  mov $0x3, %ah
   40007a:b8 01 00 00 00
                                                                 m \alpha v40007a: base of the contract and the contract of the contract of the contract of the contract of the contract o
                                                                mov $0x0, %ebx40007f:bb 00 00 00 00
    40084: A state of the state of the state of the state of the state of the state of the state of the state of the state of the state of the state of the state of the state of the state of the state of the state of the state
\hat{\mathbf{r}}
```
 $\mathbf r$ 

On voit que ce qui a changé est que l'étiquette \_start prend maintenant une valeur non nulle et que les instructions ont une adresse en conséquence.

#### <span id="page-39-0"></span>2.2.4 Application des outils

Si on ne veut utiliser que les instructions du microprocesseur, il est difficile d'en vérifier le comportement : comment, en effet, visualiser le résultat, disons d'un calcul? Ceci est possible, en théorie, avec les seules instructions du microprocesseur : il suffit de programmer les entréessorties. Mais il s'agit d'une tâche longue et délicate. Le programmeur « normal » compte sur le système d'exploitation pour l'aider à contourner cette étape. Nous verrons comment cela se fait en utilisant les appels système du système d'exploitation. En attendant, les outils présentés dans ce chapitre vont nous permettre de visualiser ce que l'on peut faire avec les instructions du mi
ropro
esseur.

## 2.2.4.1 Premier exemple : addition sur 64 bits

Écrivons un programme add64. s qui place un entier codé sur 64 bits dans chacun des registres RAX et RBX, en effectue la somme et place le résultat dans le registre RBX :

```
#add64.s# adds two 64 bit 
onstants
       .se
tion .text
       .globl _start
_start:
       movq $0x4444444444444444,%rax
       movq $0x4444444444444444,%rbx
       addq %rax,%rbx # what does 'rbx' 
ontain?
       nop
```
puis testons e programme :

```
$ as -gstabs add64.s -o ./add64.o
$ ld add64.o
$ gdb ./a.out
[\ldots](gdb) b 1
Breakpoint 1 at 0x400078: file add64.s, line 1.
(gdb) r
Starting program: /home/.../a.out
Breakpoint 1, _start () at add64.s:6
6
               movq $0x444444444444444444,%rax
(gdb) info registers
              0x0rbx 0x0 0
[\ldots]rip 0x400078 0x400078 <_start>
[\ldots](gdb) s
               movq $0x444444444444444444,%rbx
\overline{7}(gdb) info registers
              rax 0x4444444444444444 4919131752989213764
rax
rbx 0x0 0
[1, 1, 1]rip 0x400082 0x400082 <_start+10>
eflags 0x202 [ IF ]
[\ldots]
```

```
(gdb) s
8 addq %rax, %rbx # what does 'rbx' contain?
(gdb) info registers
[...]rip 0x40008
 0x40008
 <_start+20>
eflags 0x202 [ IF ]
[1...1](gdb) s
9 nop
(gdb) info registers
[...]rip 10x4008f 0x4008f 0x4008f 0x4008f 0x4008f 0x4008f 0x4008f 0x4008f 0x4008f 0x4008f 0x4008f 0x4008f 0x4008f 0
effective or the set of the set of the set of the set of the set of the set of the set of the set of the set o
[...](gdb) q
A debugging session is active.
         Inferior 1 [process 3297] will be killed.
Quit anyway? (y or n) y
$
```
Nous voyons que l'addition a été effectuée.

### 2.2.4.2 Deuxième exemple : saut et adresse relative au RIP

Écrivons un programme jmp64.s qui effectue un saut à l'instruction suivant immédiatement l'instruction à partir de laquelle on effectue le saut :

```
# jmp64.s
        .se
tion .text
        .globl _start
_start:
        jmp end
end: nop
Assemblons-le ! :
$ as -gstabs jmp64.s -o jmp64.o
$ ld jmp64.o
$ objdump -d ./a.out
./a.out: file format elf64-x86-64
Disassembly of section .text:
0000000000400078 <_start>:
  400078: eb 00 jmp 40007a eb 0007a eb 0007a eb 0007a eb 0007a eb 0007a eb 0007a eb 0007a eb 0007a eb 0007a eb 0
000000000040007a <end>:
  40007a: 90 nop
$
$
```
Le point essentiel ici est le code machine de la première instruction, à savoir 'eb 00' : l'adresse de saut n'est pas, ontrairement à e qu'on pourrait attendre, elle de l'instru
tion suivante (à savoir 40007a) mais 0. En effet, l'adresse est relative au RIP. La valeur de RIP, après avoir effectué une instruction, est celui de l'instruction suivante. Lui ajouter 0 permet donc d'exécuter l'instruction suivante.

#### <span id="page-42-0"></span>2.3 **Bibliographie**

- [AMD-02-1] Advanced Micro Devices, AMD64 Architecture Programmer's Manual, volume 1 : Appli
ation Programming, publi
ation 24592, 2002, Mar
h 2012 for Revision 3.19,  $xxi + 352$  p.
- [AMD-02-2] Advanced Micro Devices, AMD64 Architecture Programmer's Manual, volume 2 : System Programming, publi
ation 24593, 2002, September 2012 for Revision 3.22.
- [AMD-02-3] Advanced Micro Devices, AMD64 Architecture Programmer's Manual, volume 3 : General-Purpose and System Instructions, publication 24594, 2002, September 2012 for Revision 3.19,  $xxxii + 538$  p.
- [AMD-02-4] Advanced Micro Devices, AMD64 Architecture Programmer's Manual, volume 4 : 128-Bit and 256-Bit Media Instru
tions, publi
ation 26568, 2002, September 2012 for Revision 3.16,  $x$ l + 861 p.
- [AMD-02-5] Advanced Micro Devices, AMD64 Architecture Programmer's Manual, volume 5:64-Bit Media and x87 Floating-Point Instructions, publication 26569, 2002, Mar
h 2012 for Revision 3.12, xxx + 338 p. [Ces cinq volumes constituent la documentation officielle d'AMD sur la programmation de l'architecture x86-64.
- <span id="page-42-1"></span>[Int] Intel 64 and IA-32 Architectures Software Developper's, 3 volumes set. A la fois la documentation officielle d'Intel en plus de 3 000 pages et la référence. La plupart des livres reprennent une partie de ellei. Tous les sujets sont abordés mais il n'y a pas d'exemple.
	- [http://www.intel.
	om/produ
	ts/pro
	essor/manuals/index.htm](http://www.intel.com/products/processor/manuals/index.htm)
- [gas] Manuel officiel de gas : [http://sour
eware.org/binutils/do
s/as/](http://sourceware.org/binutils/docs/as/) http://tigcc.ticalc.org/doc/gnuasm.html [http://www.gnu.org/software/gdb/do
umentation/](http://www.gnu.org/software/gdb/documentation/)
- <span id="page-42-2"></span>[gdb-doc] Guide en ligne de gdb : [http://www.unknownroad.
om/rtfm/gdbtut/gdbto
.html](http://www.unknownroad.com/rtfm/gdbtut/gdbtoc.html)
- [objdump] Manuel officiel de objdump : [http://sour
eware.org/binutils/do
s/binutils/objdump.html](http://sourceware.org/binutils/docs/binutils/objdump.html)